### **Introdução aos Algoritmos**

#### Prof. Afonso Paiva ICMC-USP

# Algoritmos

• Seqüência **finita** e **ordenada** (de forma lógica ) de instruções para resolver um problema.

- Exemplos de algoritmos:
	- receitas de bolo;
	- manuais técnicos;
	- guias de montagem;
	- programas de computador.

## Exemplo: Bolinho de Chuva

*Em uma tigela, bata o açúcar, a manteiga e o ovo.*

*Em outro recipiente misture a farinha, o fermento, a canela, uma pitada de sal, o leite e a outra mistura. Misture bem.*

*Aqueça óleo e pingue colheradas da massa, fritando os bolinhos até dourar. Escorra bem, polvilhe açúcar e sirva.*

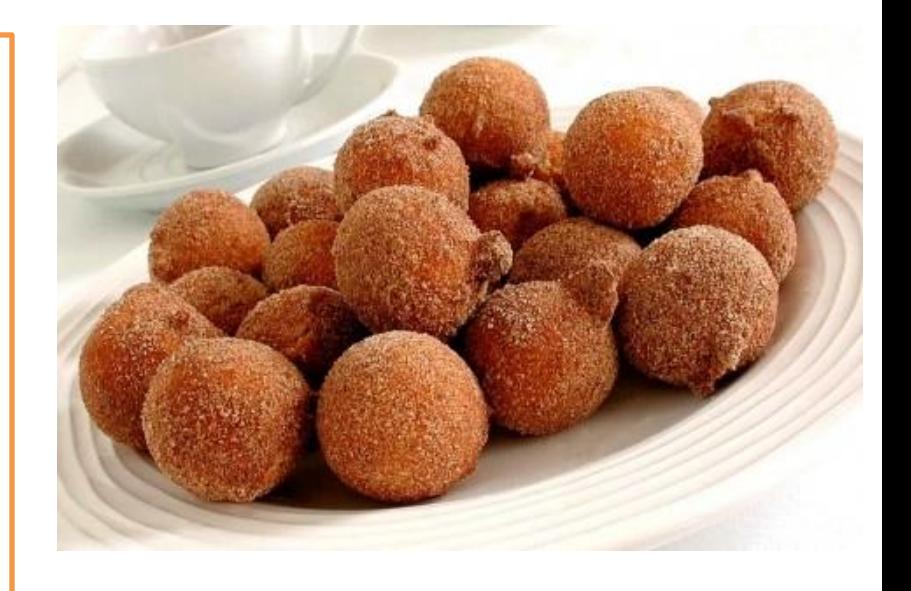

## Propriedades de um Algoritmo

- **Garantia de término:** o problema a ser resolvido possui condições específicas que, quando satisfeitas, a execução do algoritmo é encerrada.
- **Exatidão:** a intenção de cada instrução de um algoritmo deve ser suficientemente clara.
- **Efetividade:** cada instrução deve ser básica o suficiente para ser executada.

#### Exemplo: Máximo Divisor Comum (MDC)

- 1. Chame o maior número de *a* e o menor de *b*;
- 2. Divida *a* por *b* e chame o resto de *r;*
- 3. Se *r* é igual a zero então o MDC é igual a *b* e a execução das instruções encerra aqui. Caso contrário, siga para a próxima instrução.
- 4. Atribua o valor de *b* a *a* e o valor de *r* a *b*;
- 5. Volte para a instrução 2.

#### Exemplo: Máximo Divisor Comum (MDC)

- **Instrução 1**: *a* = 12 e *b* = 8;
- **Instrução 2**: *r* = 4, pois 4 é o resto da divisão de *a* = 12 por *b*  $= 8$ ;
- **Instrução 3**: como *r ≠* 0, devemos executar a instrução 4;
- **Instrução 4:**  $a = b = 8 e b = r = 4$ **;**
- **Instrução 5**: devemos executar a instrução 2;
- **Instrução 2**: *r* = 0, pois 0 é o resto da divisão de *a* = 8 por *b* = 4;
- **Instrução 3**: como *r =* 0,devemos parar de executar o algoritmo e acusar como resultado o valor de *b* (isto é, 4) como MDC de 12 e 8.

### Exemplos

- **Instrução:** divida *x* por *y* se todo número inteiro par maior que 2 é a soma de dois números primos.
	- Conjectura de Goldbach (1742)
	- viola a propriedade de efetividade
- **Instrução:** escreva todos os números ímpares. – viola a propriedade de garantia de término

### Exemplo: Troca de lâmpada

- Pegar uma escada;
- Posicionar a escada embaixo da lâmpada;
- Buscar uma lâmpada nova;
- Retirar a lâmpada velha;
- Colocar a lâmpada nova.

#### Estrutura seqüencial

#### Exemplo: Troca de lâmpada com teste

- Pegar uma escada;
- Posicionar a escada embaixo da lâmpada;
- Buscar uma lâmpada nova;
- Acionar o interruptor
- **Se** a lâmpada não acender **então** Retirar a lâmpada velha; Colocar a lâmpada nova.

#### Estrutura seqüencial/condicional

### Exemplo: Troca de lâmpada com teste no início

- Acionar o interruptor
- **Se** a lâmpada não acender, **então**:
	- Pegar uma escada;
	- Posicionar a escada embaixo da lâmpada;
	- Buscar uma lâmpada nova;
	- Retirar a lâmpada velha;
	- Colocar a lâmpada nova.

#### Estrutura seqüencial/condicional

# Exemplo: Troca de lâmpada com teste e repetição

- Acionar o interruptor
- **Se** a lâmpada não acender, **então**:
	- Pegar uma escada;
	- Posicionar a escada embaixo da lâmpada;
	- Buscar uma lâmpada nova;
	- Retirar a lâmpada velha;
- Colocar a lâmpada nova.
- **Se** a lâmpada não acender, **então**:
	- Buscar uma lâmpada nova;
	- Retirar a lâmpada velha;
	- Colocar outra lâmpada nova;
	- **Se** a lâmpada não acender, **então**:
		- Buscar uma lâmpada nova;
		- Retirar a lâmpada velha; **(Até quando??)**

## Exemplo: Troca de lâmpada com teste e condição de parada

- Acionar o interruptor
- **Se** a lâmpada não acender, **então**:
	- Pegar uma escada;
	- Posicionar a escada embaixo da lâmpada;
	- Buscar uma lâmpada nova;
	- Retirar a lâmpada velha;
	- Colocar a lâmpada nova.
	- **Enquanto** a lâmpada não acender, **faça**:
		- Retirar a lâmpada velha;
		- Colocar outra lâmpada nova.

#### Estrutura seqüencial/condicional/de repetição

## Estruturas do Algoritmo

#### • **Estrutura seqüencial**

- Os passos são tomados em uma seqüência pré-definida.
- Ex.: Passos (instruções) do algoritmo

#### • **Estrutura condicional**

- Permite a escolha do grupo de ações a ser executado quando determinada condição é ou não satisfeita.
- Ex.: **Se** a lâmpada não acender **então**

#### • **Estrutura de repetição**

- Permite que uma seqüência de comandos seja executada repetidamente até que uma determinada condição de parada seja satisfeita.
- Ex.: **Enquanto** a lâmpada não acender, **faça**

# Atenção: o diferencial

- Além de estar corretos, os algoritmos devem resolver o problema com **menos esforço** e **maior objetividade** possível.
- O desenvolvimento de algoritmos é um exercício de:
	- criatividade;
	- experiência.
- Apesar de corretos, um algoritmo pode ser melhor do que outro!!!

## Problemas Computacionais

• Um problema para o qual existe uma solução pode ser encontrada através de um algoritmo é dito um **problema computacional.**

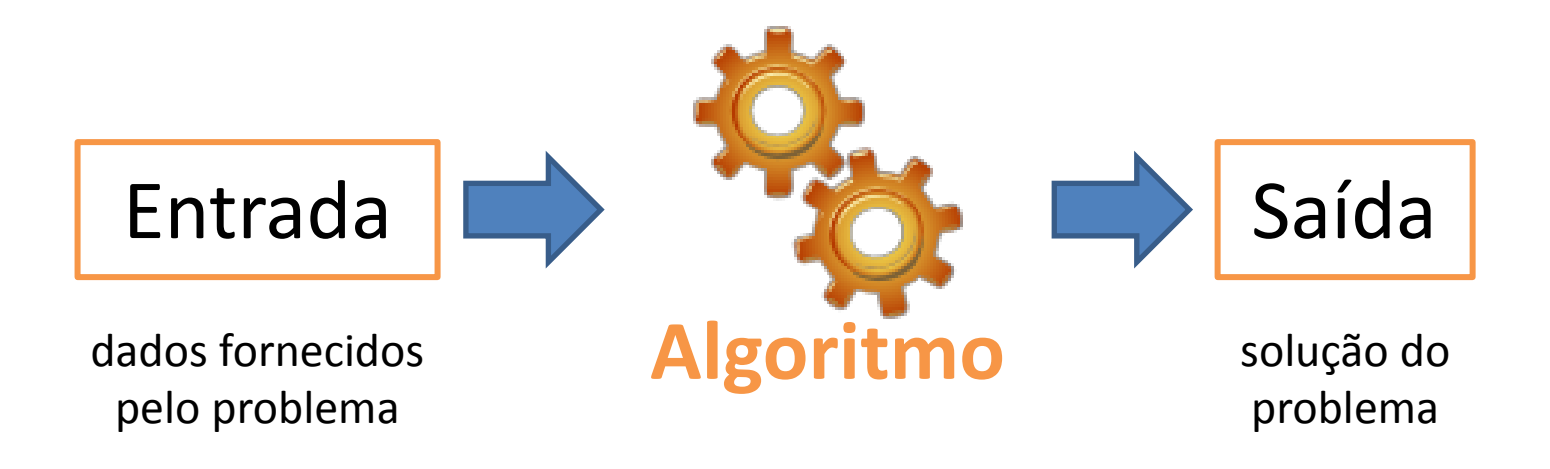

# Algoritmos Computacionais

- O computador deve executar a tarefa;
- Precisamos de uma linguagem de programação estruturada:
	- seqüência, decisão e repetição

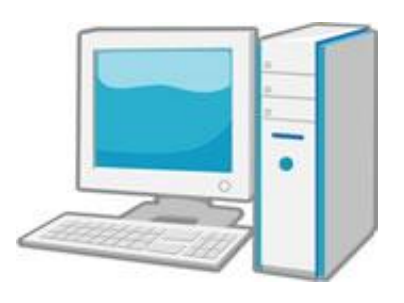

• É preciso transformar a idéia (receita) em um programa (codificação).

### Algoritmos Computacionais

**Algoritmo <nome>**

**início**

**<identificador>**

**<declarações>**

**<comandos>**

Constantes, Tipos e Variáveis

**fim**

## Tipos de Dados: **Numérico**

• **Inteiro (int):** representa um número inteiro;

– Exemplos: -35, -20, 0, 7, 14, 34

- Podem ser usados para idade em anos, número de filhos, etc...
- **Real (float):** representa um número real. Também é conhecido como *ponto flutuante*.
	- Exemplos: 3.1415, -234.46, 45.15
	- Podem ser usados para saldo bancário, altura, peso, temperatura, etc...

# Tipos de Dados: **Lógico**

- Dados lógicos podem assumir apenas dois valores: **verdadeiro** (true ou 1) ou **falso** (false ou 0).
- Também conhecido como *booleano* (**bool**).
- São usados para expressar uma condição:
	- $-4 > 5$  é falso;
	- se o cheque número 000123 já foi compensado, ou não.

### Comando de Atribuição

- Pode-se atribuir (ou definir) um valor a uma variável através do operador "
ightarrow variável através do operador "
ightarrow variável através do operador "
ightarrow variável através do operador "
ightarrow variável através do operador "
ightarrow variável através
- Sintaxe:

#### **identificador <- valor**

- Exemplos:
	- $-$  Nome  $\leftarrow$  "Jose"
	- x ← 10 (lê-se: a variável x recebe o valor 10)

# Bloco de Execução

O próprio algoritmo é um bloco de execução. A sintaxe da definição do bloco de um algoritmo é:

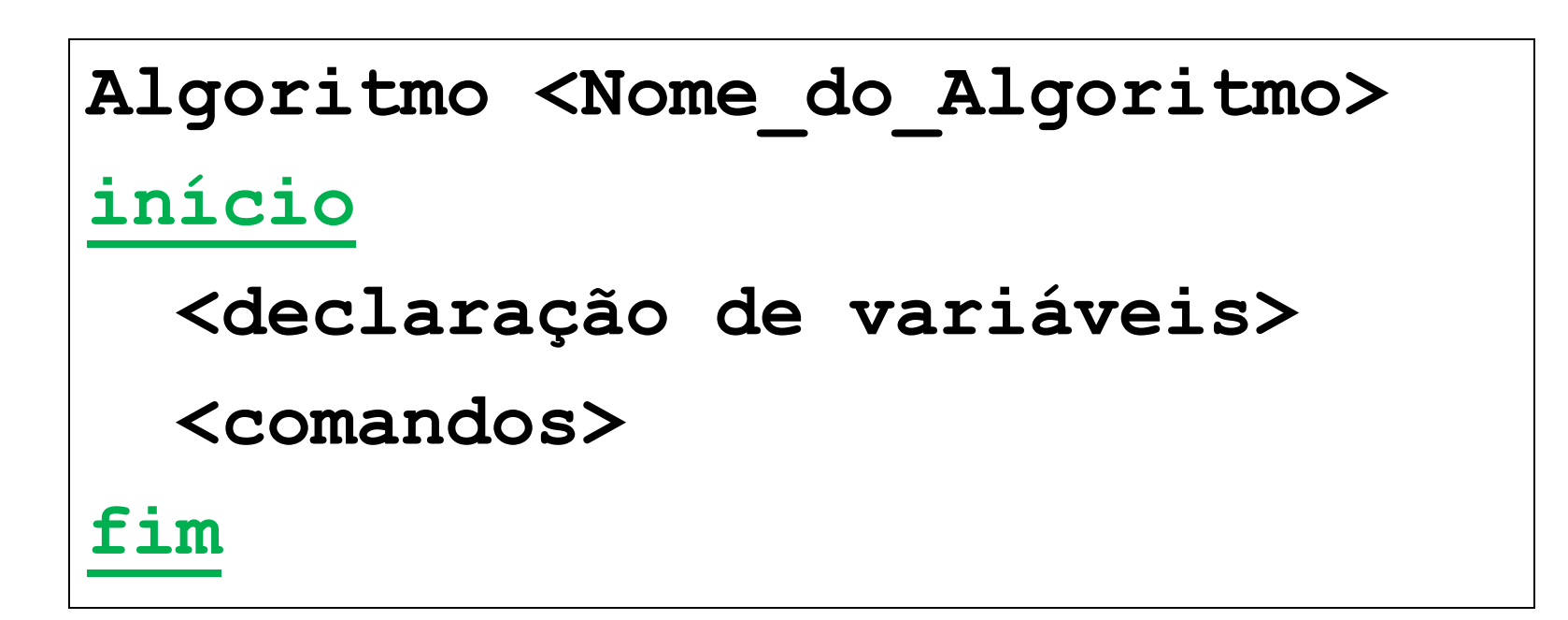

# Exemplo: Área de um Círculo

**Algoritmo Area\_Circulo {Algoritmo para calcular a área de um círculo}**

#### **início**

**variável: raio: real {dado de entrada} pi: real {constante} area: real {dado de saída} leia(raio) pi 3.1416 area pi\*raio\*raio escreva(area)**

#### **fim**

## Estrutura de Controle

- Estruturas de controle permitem o controle do fluxo de execução dos comandos
- Vamos analisar as seguintes estruturas de controle:
	- **seqüencial**;
	- $\dots$  **desvio condicional** simples/composto;

**\* repetição** com teste no início/final/ variável de controle.

## Estrutura Seqüencial

É um conjunto de comandos que serão executados em uma seqüência linear, de cima para baixo

> Os comandos serão executados na mesma ordem em que foram escritos

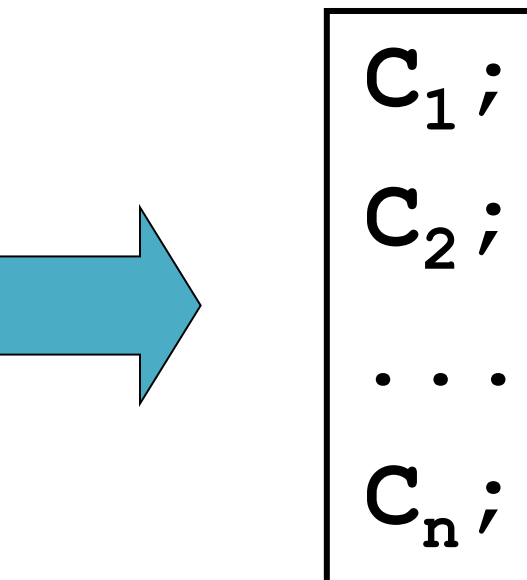

Convencionaremos que os comandos serão seguidos por ponto-e-vírgula (;)

#### Modelo Geral de um Pseudo-código:

**Algoritmo <nome>**

**início**

 **...**

**< declaração de variáveis > <tarefa 1>; {corpo do algoritmo} <tarefa 2>;**

 **<tarefa n>;**

#### **fim**

## Exemplo 5

```
Algoritmo Perimetro_Triangulo
{Algoritmo para calcular o perímetro de um triângulo}
```

```
início
variável: 
   a,b,c: real; {dados de entrada}
   perim: real; {dado de saída} 
  leia(a,b,c);
  perim  a+b+c;
  escreva(perim);
fim
```
#### Decisão (Desvio) Condicional

- Um desvio condicional é usado para decidir se um conjunto de instruções deve, ou não, ser realizado;
- Comandos de **decisão** (**desvio**) para construir estruturas de algoritmos que *não são* totalmente seqüenciais;
- Com as instruções de **desvio** pode-se fazer com que o algoritmo proceda de uma ou outra maneira, de acordo com as decisões lógicas tomadas em função dos dados ou resultados anteriores.

# Desvio Condicional Simples

No desvio condicional simples uma condição é avaliada e, se o resultado for verdadeiro, um conjunto de instruções é executado

**PSEUDO-CÓDIGO**

**se (<condição>) então**

<**tarefa única>**;

**fim se**

**Se a condição for falsa**  $\left| \begin{array}{c} 1 \end{array} \right|$   $\left| \begin{array}{c} 1 \end{array} \right|$   $\left| \begin{array}{c} 1 \end{array} \right|$ **encerra-se a seleção!**

```
PSEUDO-CÓDIGO
se (<condição>) então
  <tarefa 1>;
 <tarefa 2>;
  ...
  <tarefa n>;
```
## Exemplo 6

```
Algoritmo Numero_Positivo
{Algoritmo para verificar se um número é positivo}
```

```
início
```

```
variável: 
   x: real;
  leia(x);
 se ( x > 0 ) então
     escreva("Onúmero",x,"épositivo");
 fim se
fim
```
## Desvio Condicional Composto

Quando mais de uma ação depende de uma mesma condição: uma de a condição ser verdadeira e outra de a condição ser falsa.

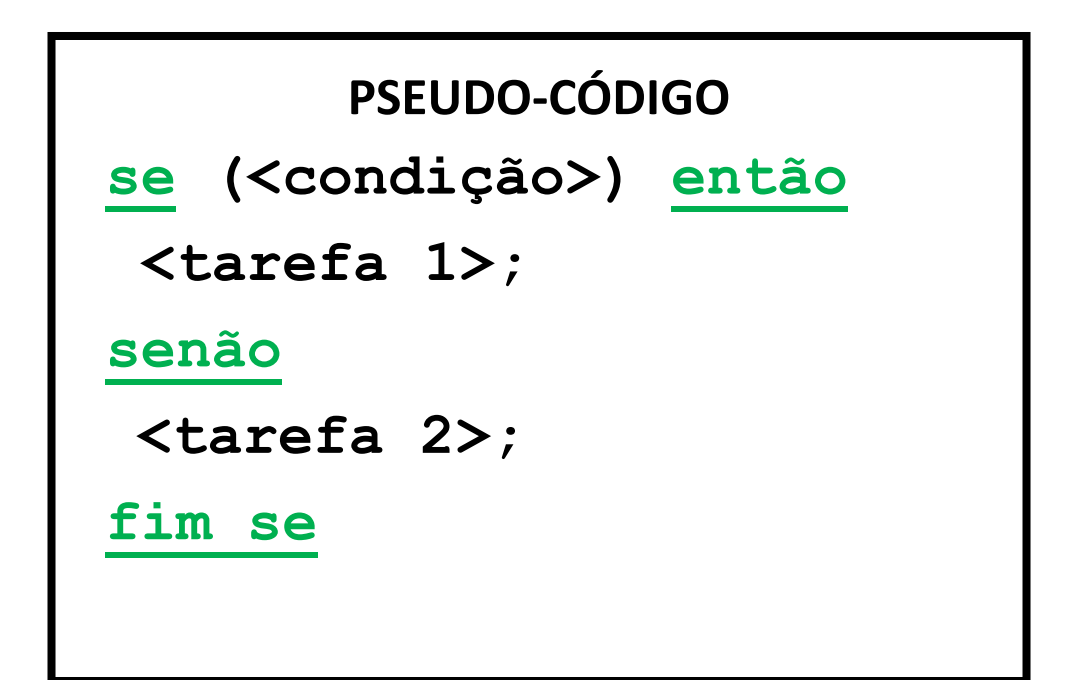

## Exemplo 7

#### **Algoritmo Calculo\_da\_media\_final**

{Algoritmo para calcular a média final dos alunos, baseado nas notas de provas e listas}

#### **início**

**variável**

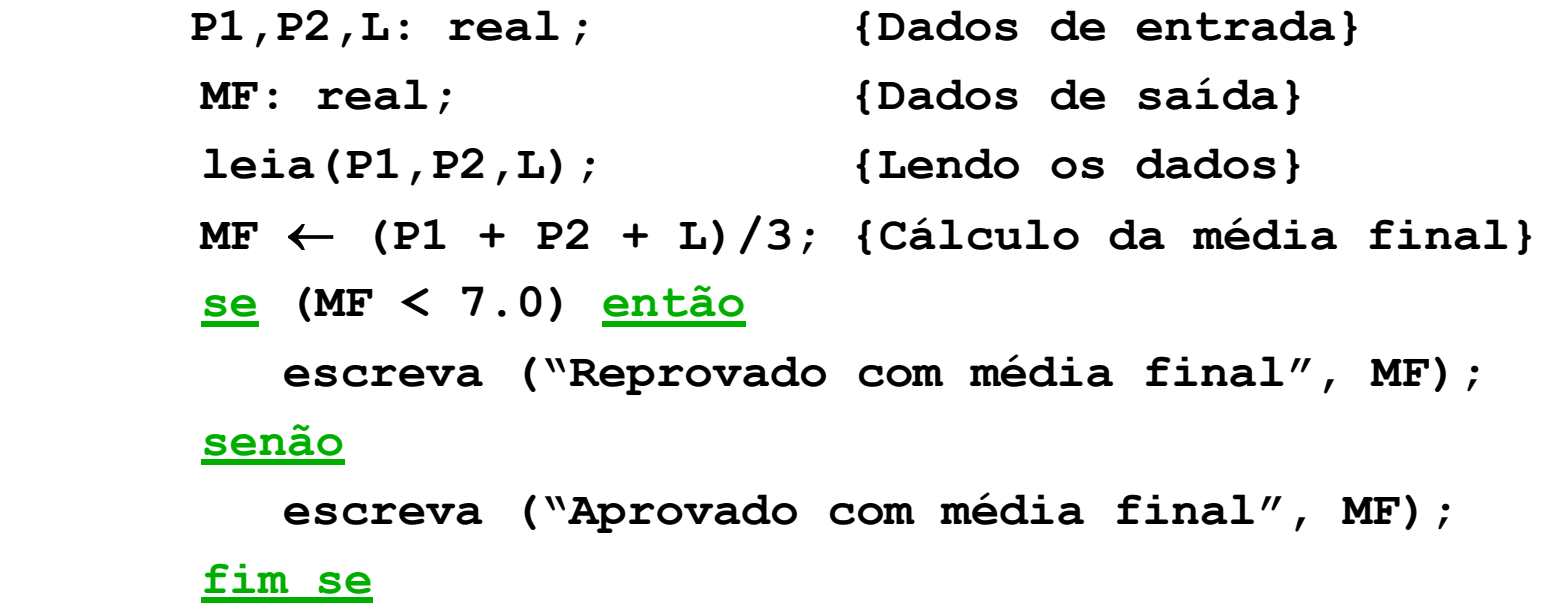

#### **fim**

## Desvio Condicional Composto

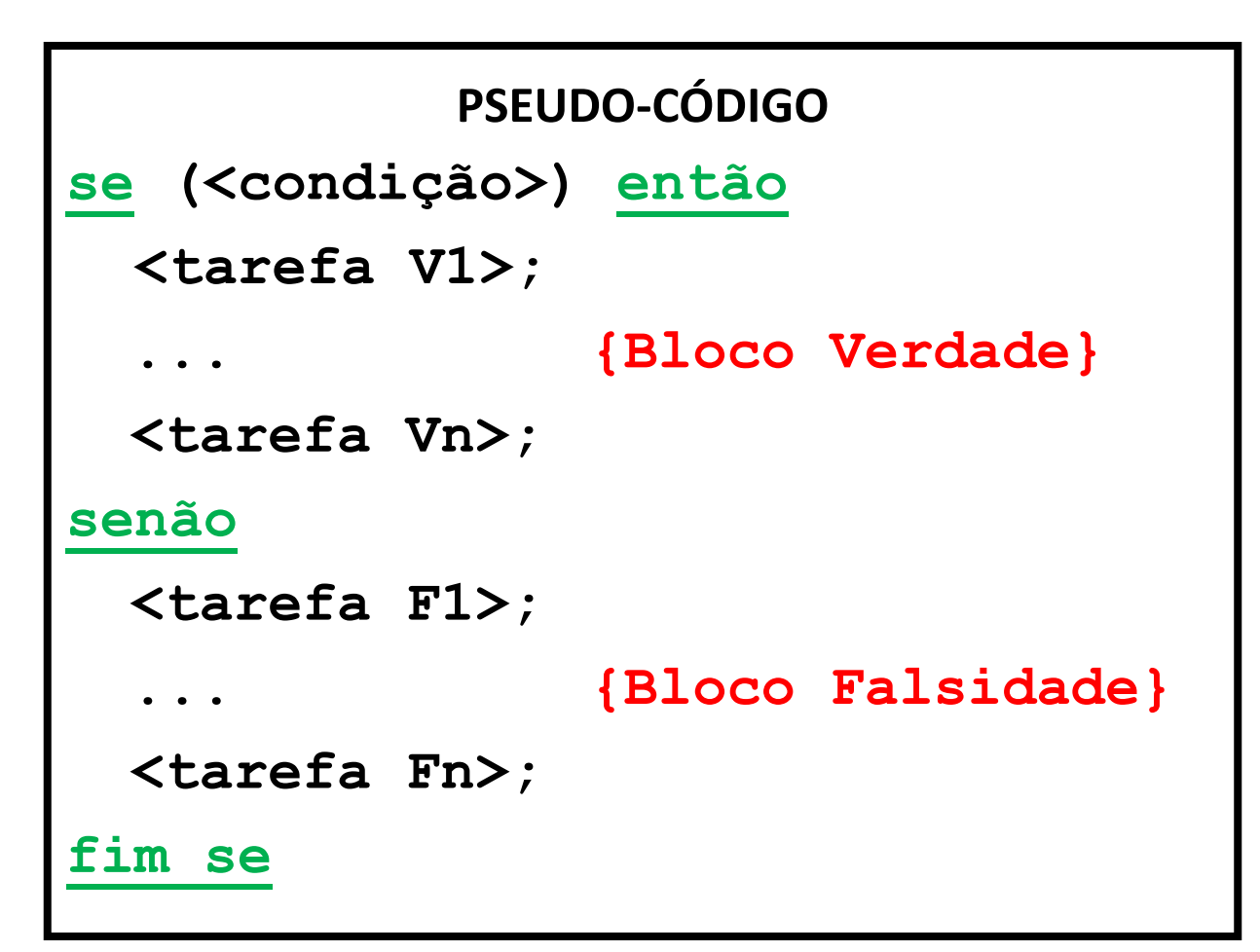

## Exemplo 8

#### **Algoritmo Calculo\_da\_media\_final**

{Algoritmo para calcular a média final dos alunos, baseado nas notas de provas e listas}

#### **início**

```
variável
    P1,P2,L: real ; {Dados de entrada}
     MF: real; {Dados de saída}
     leia(P1,P2,L); {Lendo os dados}
    MF \leftarrow (P1 + P2 + L)/3; {Cálculo da média final}
     se (MF < 7.0) então 
        escreva ("Reprovado com média final", MF);
        escreva ("Terá que estudar mais");
     senão
        escreva ("Aprovado com média final", MF);
        escreva ("Pode ir para praia relaxar");
```
 **fim se**

#### Desvio Condicional: **se-então-se**

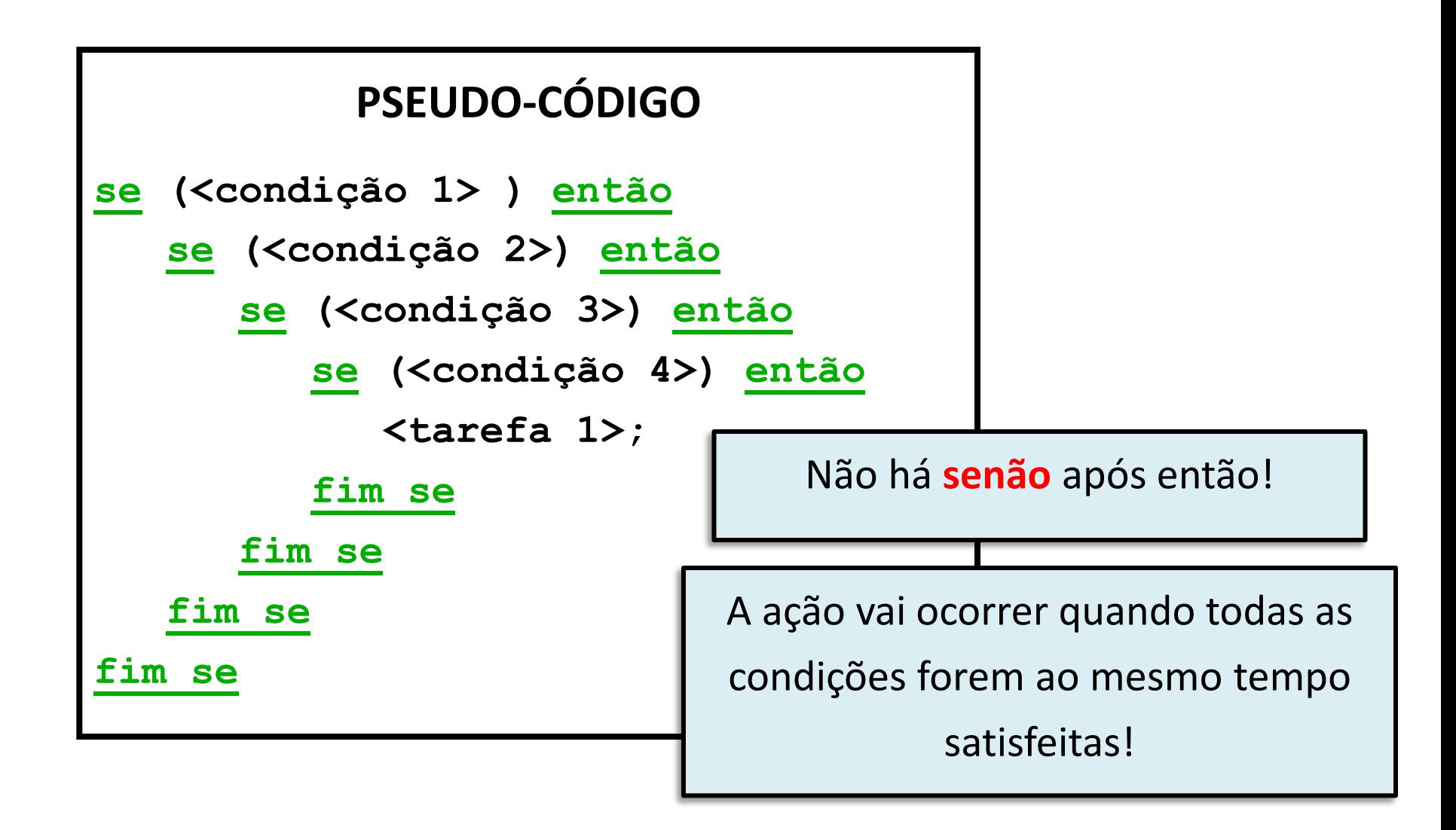

## Operadores Lógicos

 **Proposições compostas:** geradas a partir da combinação de proposições simples, através do uso de conectivos lógicos.

- **Conectivos Lógicos:** 
	- $\div$  e (and):  $\wedge$
	- $\bullet$  ou (or):  $\lor$
	- **\*** não (not): **~**
	- ❖ Atenção aos símbolos!!!

# Conectivo "E" (AND)

- **Exemplo:** Se chover **e** relampejar, eu fico em casa.
- Quando eu fico em casa?
- ◆ p: Está chovendo ◆ q: Está relampejando  $\stackrel{\bullet}{\bullet}$  p e q  $\leftrightarrow$  p  $\land$  q

**Conjunção p q pq V V V V F F F V F F F F**

**Conectivo E**

# Conectivo "OU" (OR)

- **Exemplo**: Se acabar café **ou** acabar o açúcar, irei ao mercado.
- Quando irei ao mercado?
	- p: Acabou o café
	- q: Acabou o açúcar
	- $\overset{\bullet}{\bullet}$  p ou q  $\leftrightarrow$  p  $\vee$  q

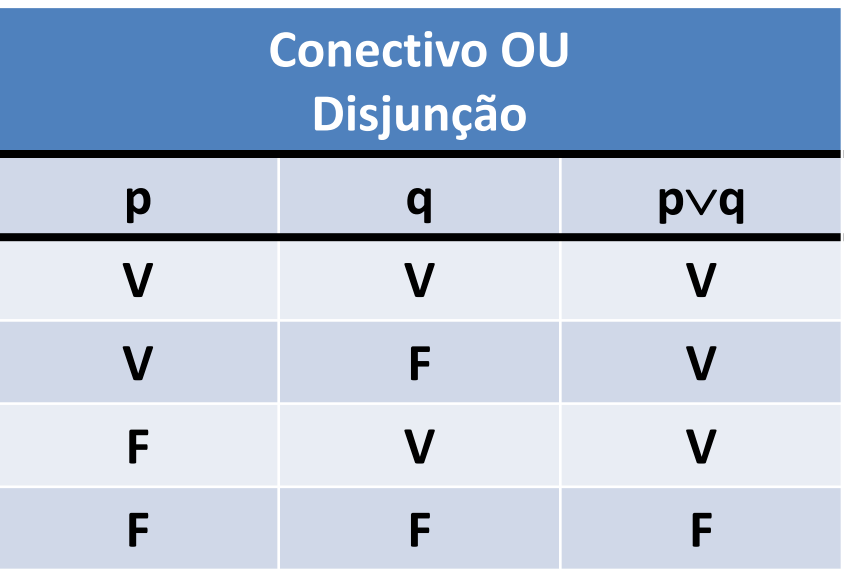

# Conectivo "Não" (NOT)

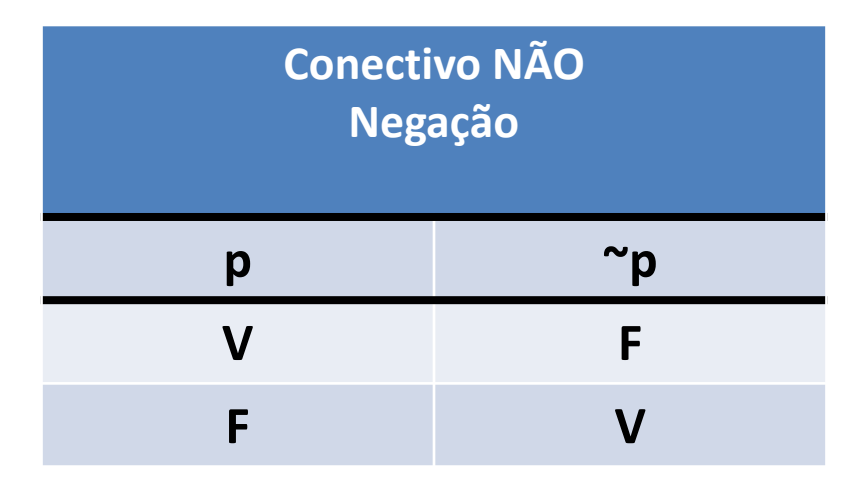

#### **Exemplo**:

- p: O Sol é uma estrela
- ~p: O Sol **NÃO** é uma estrela

#### Desvio Condicional: **se-então-se**

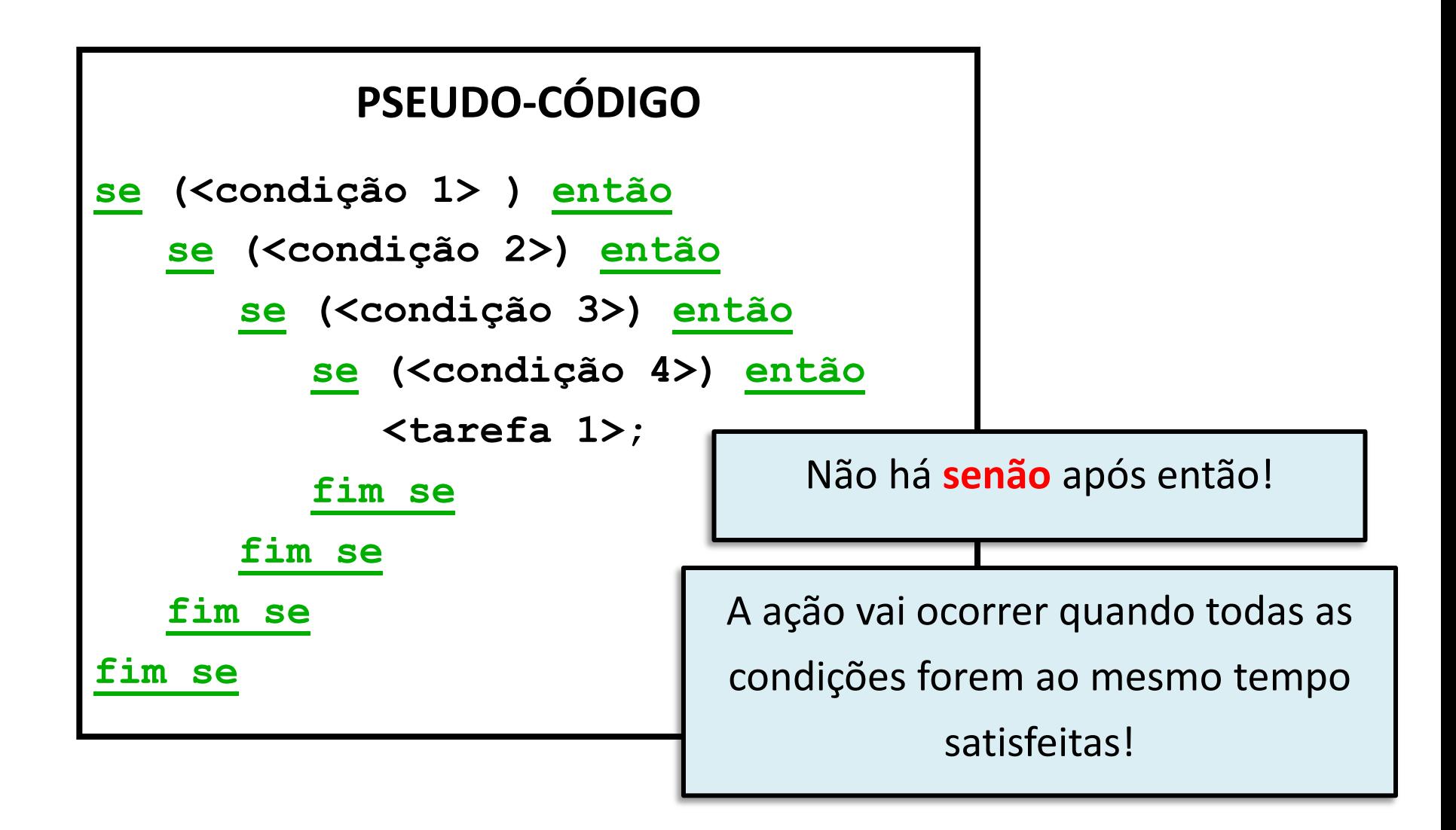

#### Desvio Condicional: **se-então-se**

#### **PSEUDO-CÓDIGO**

**se (<condição1>**∧**<condição2>**∧**<condição3>**∧**<condição4>) então <tarefa 1>;**

**fim se;**

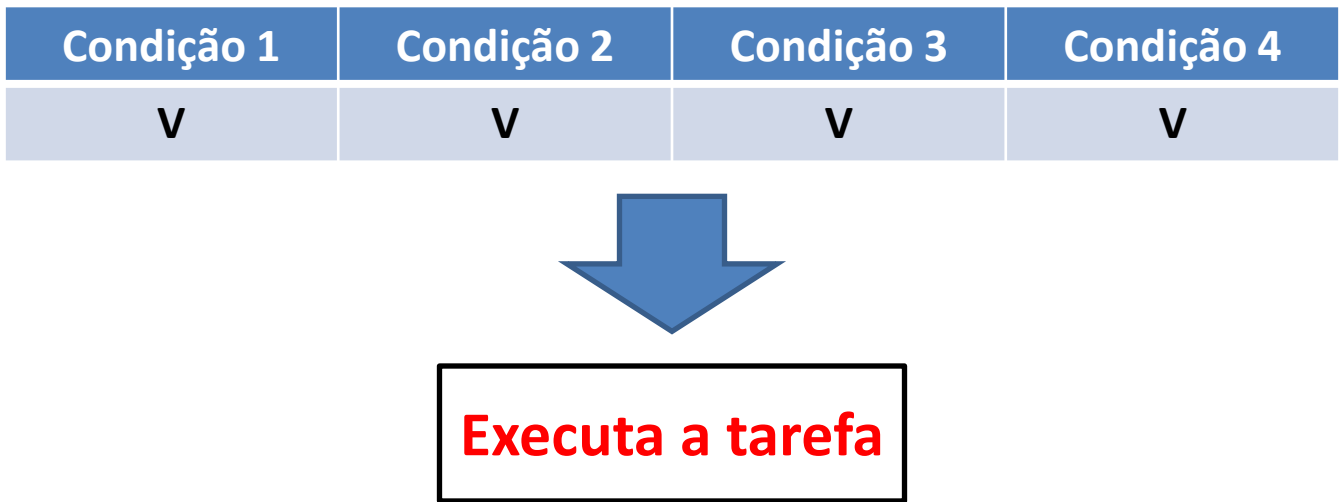

#### Desvio Condicional: **se-senão-se**

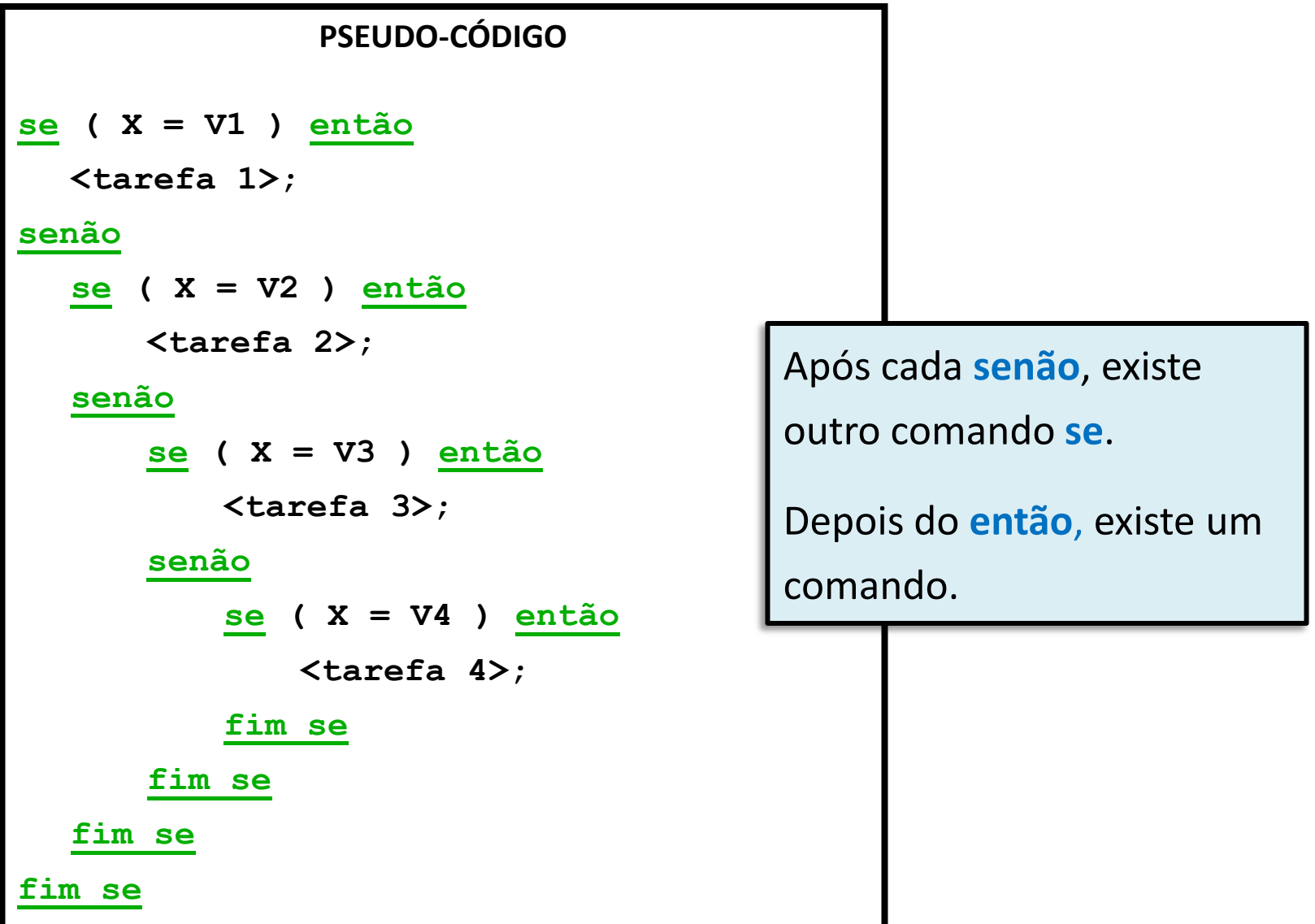

### Desvio Condicional Heterogêneo

Quando **não conseguimos identificar** um padrão lógico de construção de um estrutura de seleção encadeada

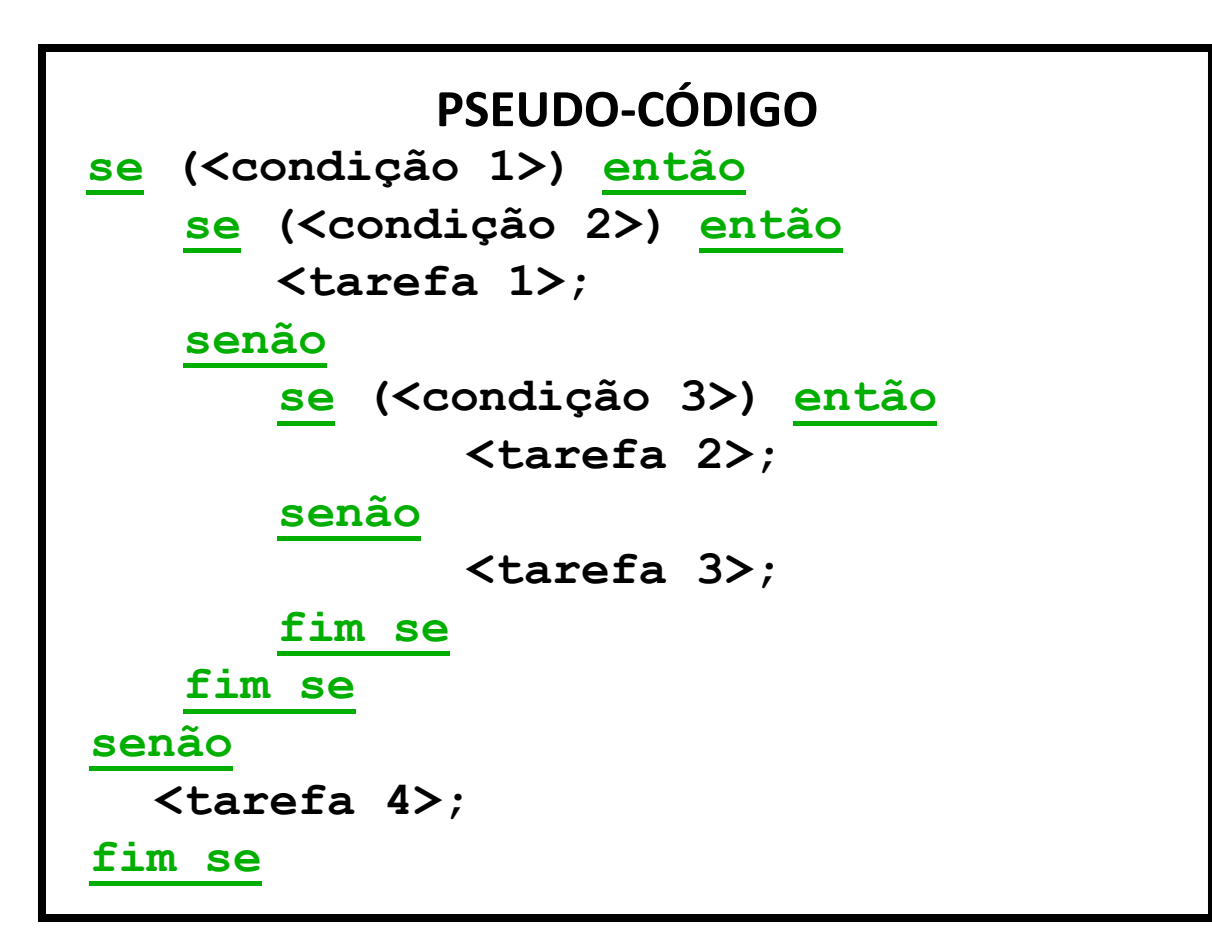

#### Estrutura de Repetição

• Repetição com teste no início

– **enquanto** <condição> **faça**

• Repetição por contagem – **para** V **de** Vi **até** Vf **passo** p **faça**

## Repetição com Teste no **Início**

- Permite repetir várias vezes um mesmo trecho do algoritmo, porém sempre verificando antes de cada execução se é permitido executar o trecho, ou seja, enquanto o valor da **condição for verdadeiro**.
- Ex.: Lembra do algoritmo de trocar um pneu?

**enquanto <houver** parafuso p desapertar> faça

**Desparafusar a roda;**

**fim do enquanto**

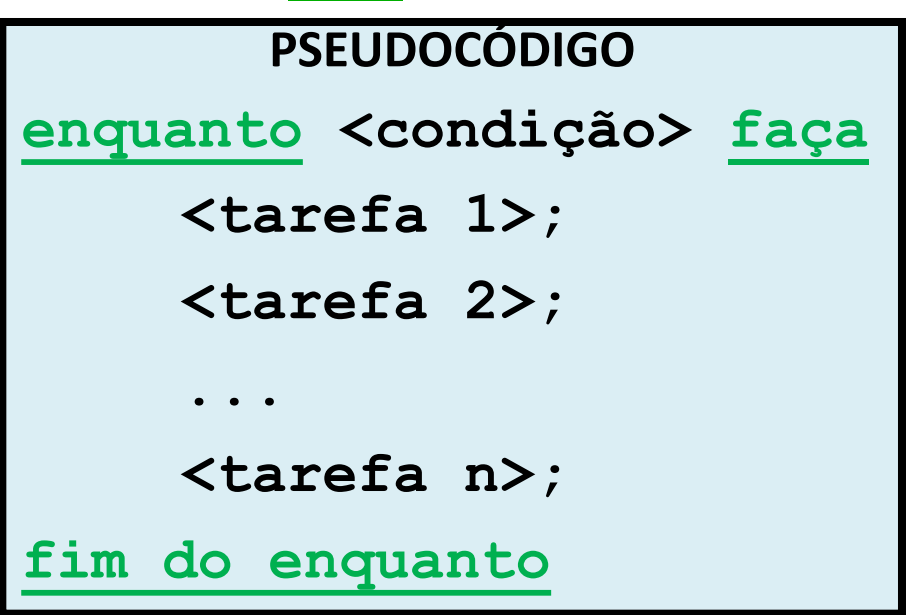

# Definições

- **Contador:** representado por uma variável com um dado valor inicial, o qual é incrementado a cada repetição.
- **Incrementar:** mesmo que somar um valor constante.
- Exemplo:

```
início
    variável
        cont: inteiro; {declaração do contador}
        cont ← 1; {inicializando o contador}<br>cont ← cont+1; {incrementando o contador}
                                   \{incrementando \ o \ contador\}
```
**fim**

#### **Pode se incrementar mais que um !!!**

#### Exemplo 12

```
Algoritmo ler_e_somar_n_numeros
{Algoritmo para ler N números naturais e exibir a 
   soma desses números.}
início
   variável
     cont, n, soma: inteiro; 
     cont  1; {Inicializando o contador}
     leia(n); {Lendo os dados}
    {\rm some} \leftarrow 0; {Inicializando a soma}
     enquanto (cont <= n) faça 
       some \leftarrow soma + cont;\text{cont} \leftarrow \text{cont} + 1; {Incrementar o contador em um}
    fim do enquanto
    escreva ("A soma de", n, " números é ", soma);
```
**fim**

## Repetição por Contagem

• Utilizaremos a estrutura:

#### **para V de Vi até Vf faça**

- Sempre repete a execução do bloco um número predeterminado de vezes. Possui limites de fluxos.
	- **V:** *variável*
	- **Vi:** *valor inicial*
	- **Vf:** *valor final*

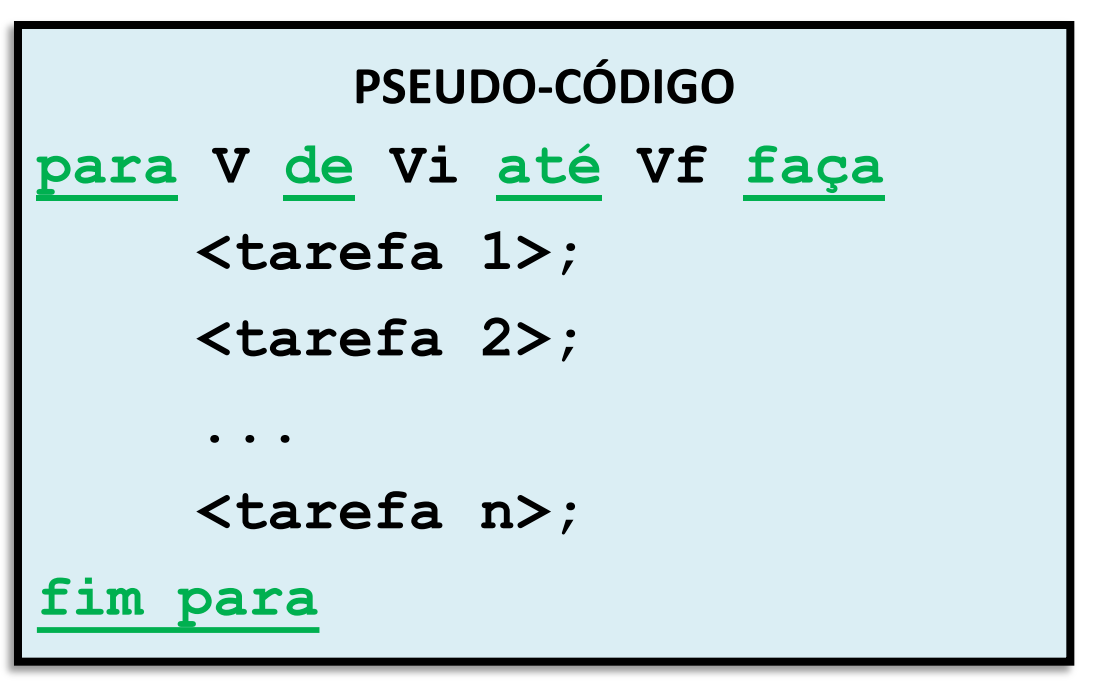

### Repetição por Contagem

• Outra forma de estrutura:

**para** V **de** vi **até** vf **passo** p **faça**

**p:** valor do *incremento* dado a variável V

```
PSEUDO-CÓDIGO
para V de Vi até Vf passo p faça
    <tarefa 1>;
    <tarefa 2>;
     ...
    <tarefa n>;
fim para
```
#### Exemplo 13

**Algoritmo ler\_e\_somar\_20\_numeros {Algoritmo para somar 20 números naturais e exibir a soma desses números.}**

**início**

```
 variável
     V, soma: inteiro; 
    cont \leftarrow 1; {Inicializando o contador}
    soma ← 0; <br>fInicializando a soma}
     para V de 1 até 20 (passo 1) faça
       some \leftarrow soma + V;fim para
     escreva ("A soma de 20 números é ", soma);
fim
```